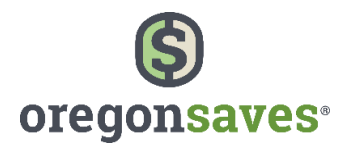

# **Facilitating OregonSaves – Adding Support (Optional step)**

Based on your business operation, you may ask someone – an internal colleague (delegate) or external payroll vendor – to manage some of your activities.

**What is the difference?** A **delegate** is someone internal to your company, such as an HR manager or bookkeeper, who is acting on behalf of your company in adminstering your participation in the program. A **payroll represenative** is external to your company and assists you with managing your employee payroll activities.

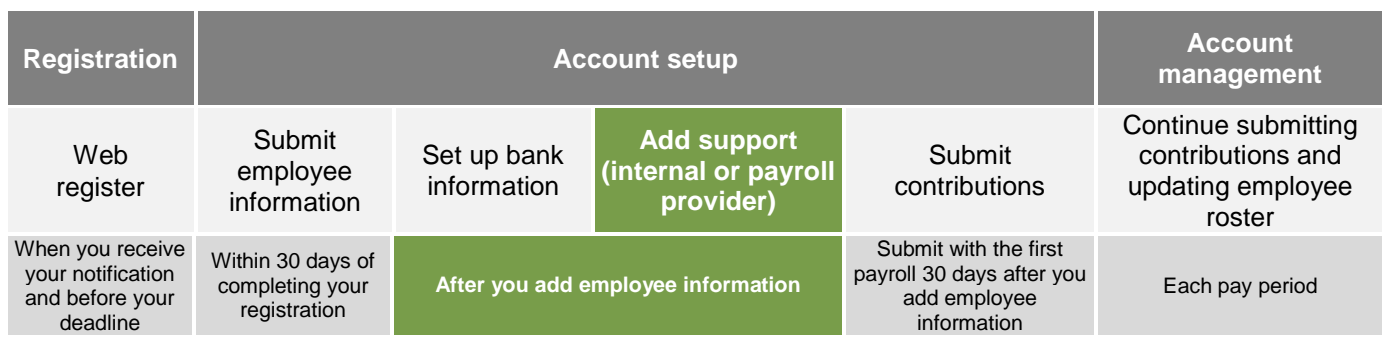

# **Adding internal assistance (Delegate)**

- 1. Complete all fields with the required information.
- 2. Choose an Employee (Payroll) List that the Delegate should have access to. To complete the assignment, you may need to create an Employee (Payroll) List first.
- 3. Select a level of authorization for the Delegate. (See Delegate Roles below.)
- 4. **Contact your delegate to inform them that you have added them to the employer portal**. They will also receive an email notification from OregonSaves with login instructions.

# **Delegate roles**

As the Administrator of your account, you have the highest level of system access and can perform all actions. However, you can also assign roles and permissions for managing your activities to an internal delegate.

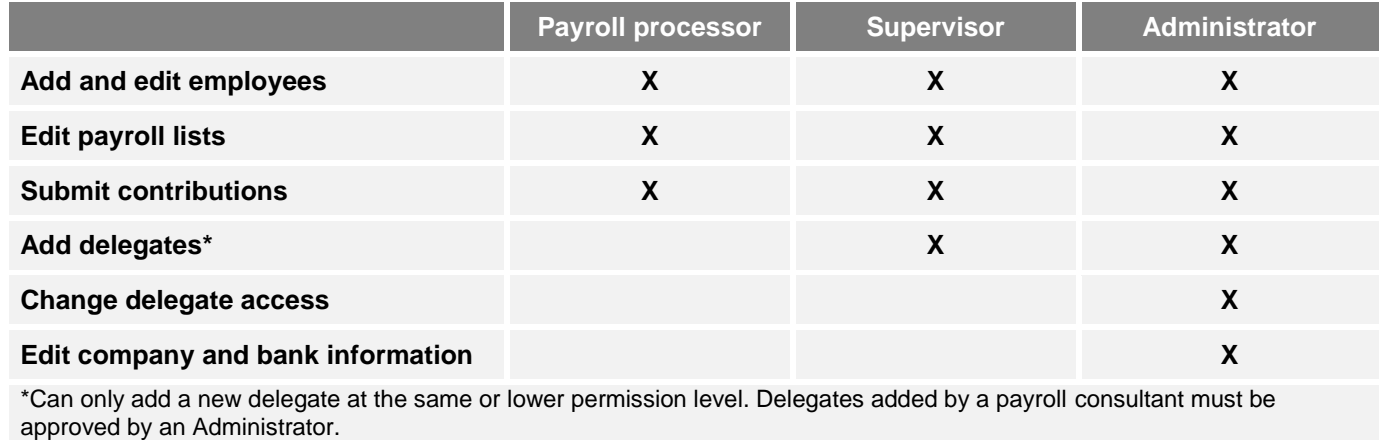

# **Need Assistance?**

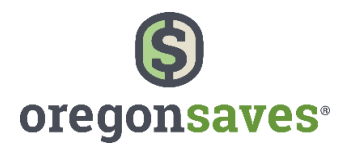

#### **Working with a Payroll Provider**

- 1. First, contact your representative and discuss your OregonSaves responsibilities.
	- Share program information with them.
	- Discuss what support you require.
	- Ask for the name/email of the individual who will support you. (In many cases, your payroll representative is NOT the person you will submit to OregonSaves.)
	- Discuss what type of access they will need to the Employer Portal to update contribution information.
	- Assistance with setting up the deduction.

**We're here to help:** If you would like assistance facilitating a conversation between you and your payroll provider, OregonSaves Client Services is available to join the call and answer any questions you or your provider may have. Use the information at the bottom of page to contact Client Services.

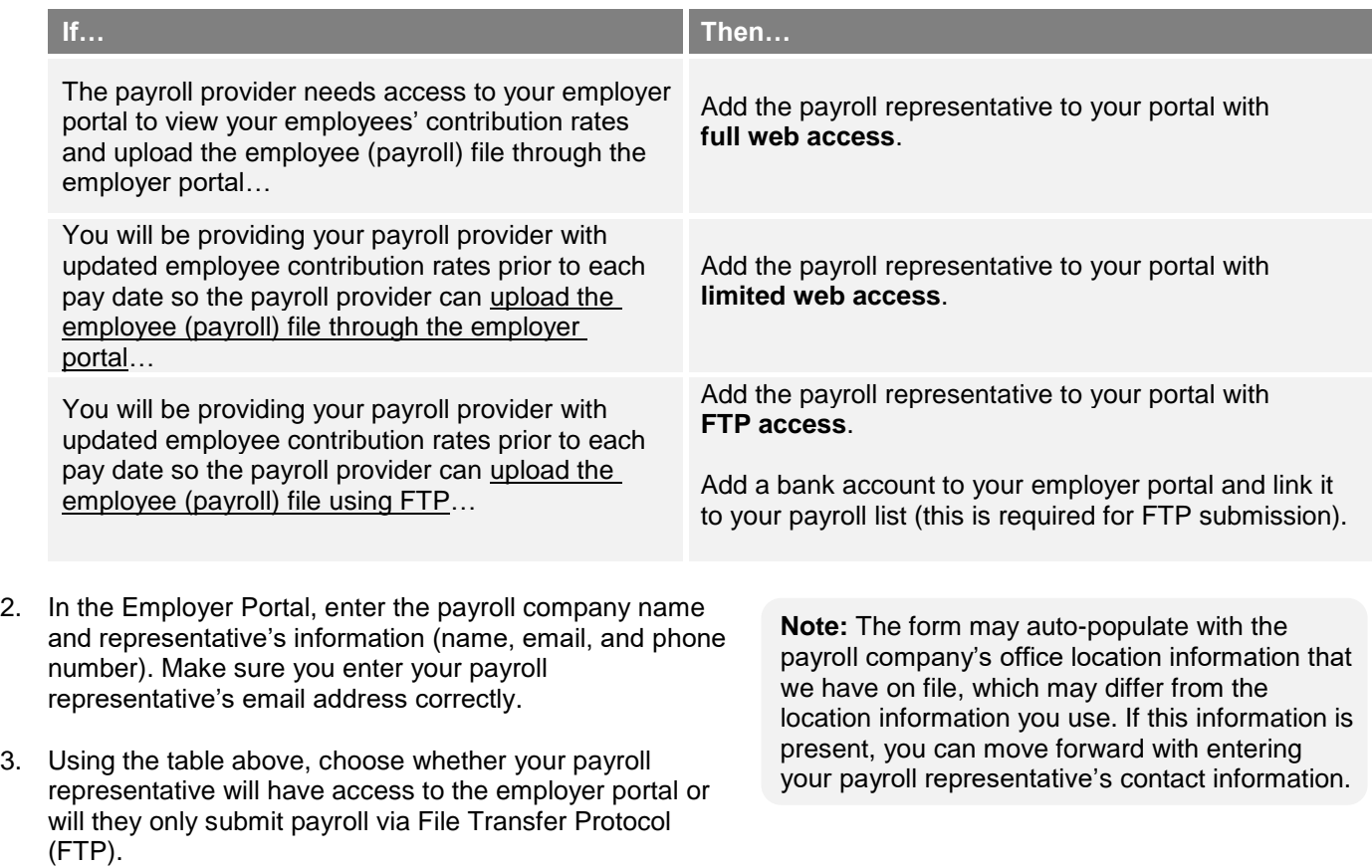

#### **How to ensure your provider is supporting you.**

Depending on the level of access you've authorized for your payroll provider, you'll need to ensure the following:

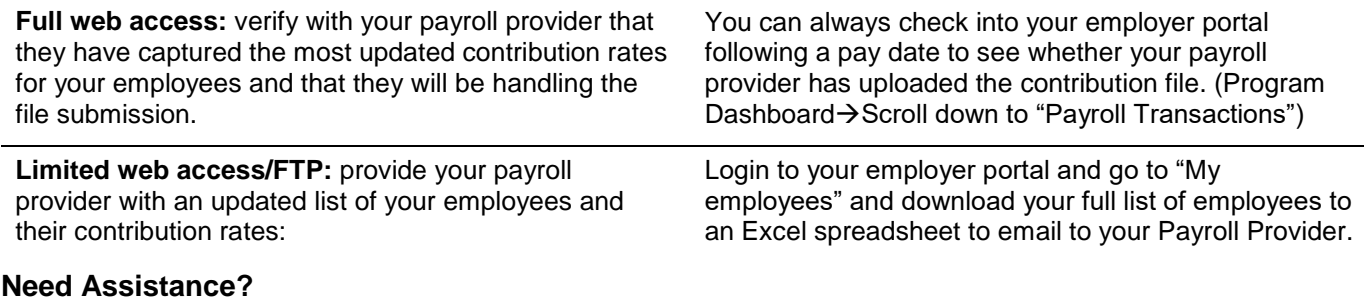

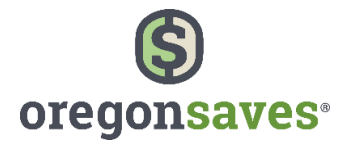

**Remember:** Check in on your employer portal regularly if you have a payroll provider that is assisting with facilitation. You can verify the files that have been uploaded, contribution amounts, pay dates, and transaction details within your payroll transactions history located in the employer portal.

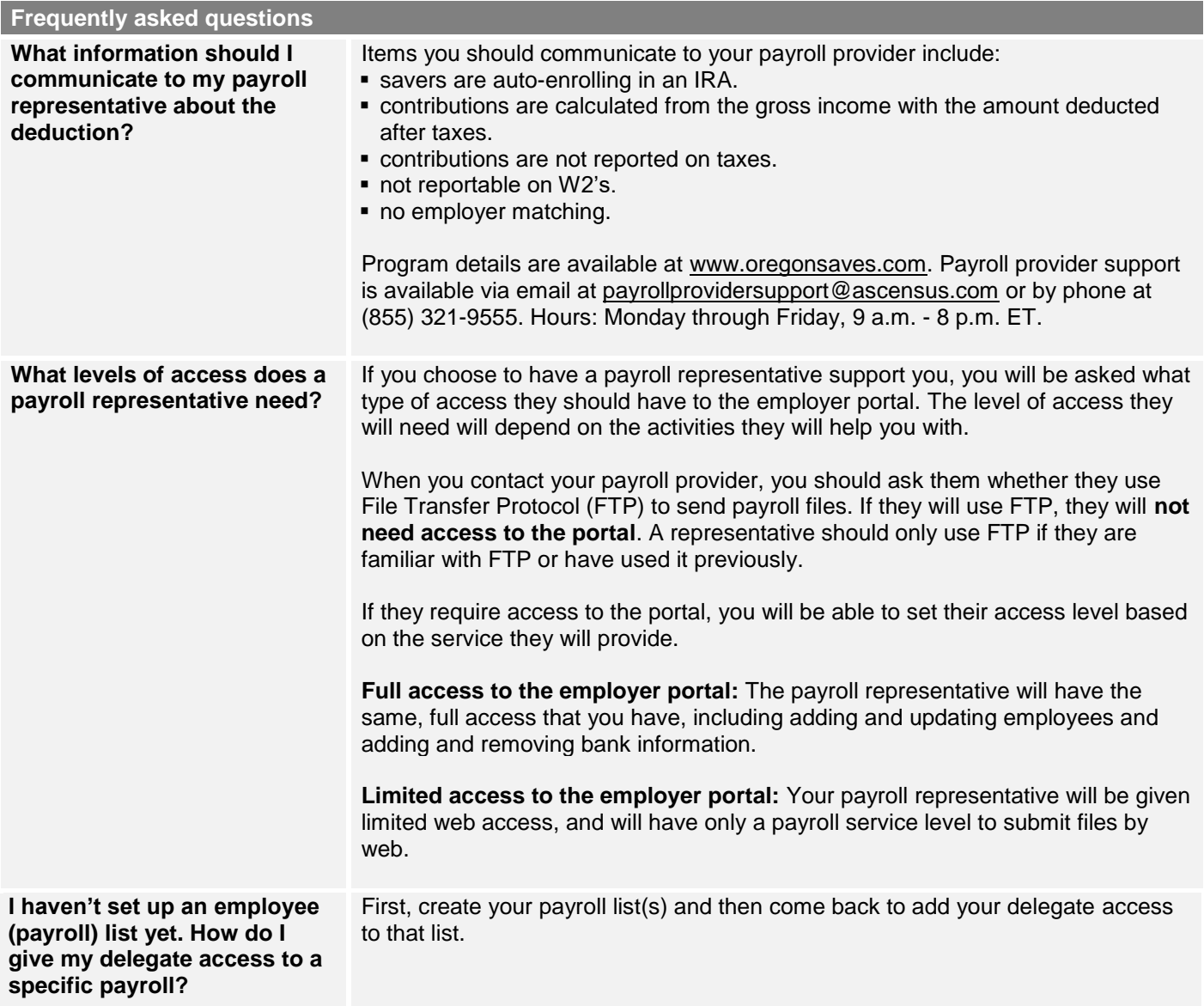

# **What happens next?**

Each delegate or payroll representative you add will receive a notification of their pending registration. If they have been granted access to the portal, they will need to log on to complete their registration.

A payroll representative who will send files via File Transfer Protocol (FTP) will receive instructions on how to do so.

# **Need Assistance?**

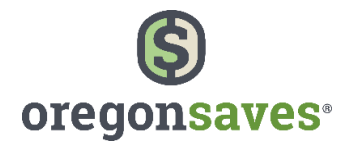

#### **Notes/Questions**

OregonSaves is overseen by the Oregon Retirement Savings Board. Ascensus College Savings Recordkeeping Services, LLC ("ACSR") is the program administrator. ACSR and its affiliates are responsible for day-to-day program operations. Participants saving through OregonSaves beneficially own and have control over their Roth IRAs, as provided in the program offering set out at saver.oregonsaves.com.

OregonSaves' Portfolios offer investment options selected by the Oregon Retirement Savings Board. For more information on OregonSaves' Portfolios go to saver.oregonsaves.com. Account balances in OregonSaves will vary with market conditions and are not guaranteed or insured by the Oregon Retirement Savings Board, the State of Oregon, the Federal Deposit Insurance Corporation (FDIC) or any other organization.

OregonSaves is a completely voluntary retirement program. Saving through a Roth IRA will not be appropriate for all individuals. Employer facilitation of OregonSaves should not be considered an endorsement or recommendation by your employer of OregonSaves, Roth IRAs, or these investments. Roth IRAs are not exclusive to OregonSaves and can be obtained outside of the program and contributed to outside of payroll deduction. Contributing to an OregonSaves Roth IRA through payroll deduction offers some tax benefits and consequences. You should consult your tax or financial advisor if you have questions related to taxes or investments.

# **Need Assistance?**

(844) 661-1256  $\bowtie$  clientservices@oregonsaves.com  $\left(\begin{smallmatrix} \lfloor \end{smallmatrix}\right)$  Monday – Friday 8 a.m. – 8 p.m. PT